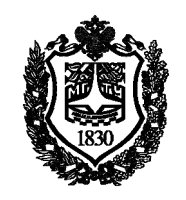

Федеральное государственное бюджетное образовательное учреждение высшего образования «Московский государственный технический университет имени Н.Э. Баумана (национальный исследовательский университет)»

Факультет: «Фундаментальные науки» Кафедра «Физика»

Инфимовский Ю.Ю.

# **Лабораторная работа М-116**

## **Маятник Обербека**

Методическое руководство

## Маятник Обербека

#### **1. Цель лабораторной работы**

Цель данной лабораторной работы состоит в экспериментальном изучении законов динамики вращательного движения твердого тела и изучении зависимости момента инерции твердого тела от распределения массы относительно неподвижной оси вращения. Момент инерции тела является мерой инертности тела при вращательном движении и аналогичен массе тела при его поступательном движении.

#### **2. Задачи лабораторной работы**

Задача данной лабораторной работы заключается в том, чтобы экспериментально и теоретически определить, как изменяется момент инерции вращающегося тела при изменении распределения массы относительно неподвижной оси вращения. Момент инерции тел простой геометрической формы можно вычислить по простым формулам. Знание моментов инерции элементов машин и механизмов необходимо для проведения расчетов, связанных с их вращательным движением. В этом заключается прикладное значение изучения методов определения моментов инерции.

#### **3. Экспериментальное оборудование, приборы и принадлежности**

Маятник Обербека (рис.1) представляет собой крестовину 1, на вращающейся оси 3, на шкив которой намотана нить с грузиком 5 массой *m0*.

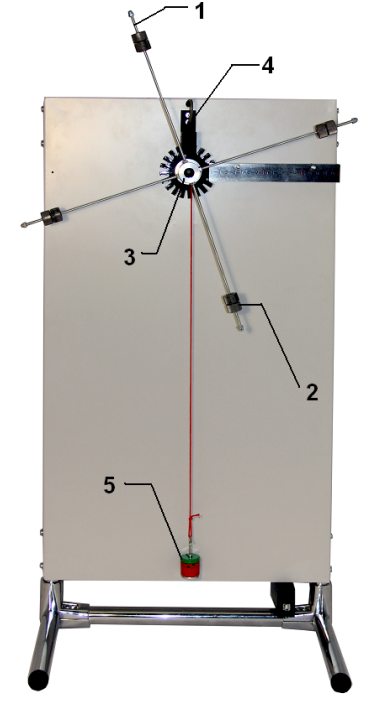

Рис. 1

На четырех взаимно перпендикулярных стержнях крестовины располагаются четыре подвижных груза 2 массой *m* каждый. Под действием силы тяжести груза 5 нить разматывается с оси и вызывает вращательное движение крестовины. На оси крестовины располагается датчик 4 угловой скорости вращения маятника.

К приборам и принадлежностям относятся компьютер с необходимым программным обеспечением и соединительный кабель для подключения датчика угловой скорости к компьютеру.

#### **4. Теоретическая часть**

При изменении расстояния перемещаемых грузов от оси крестовины маятника Обербека угловое ускорение  $\varepsilon$  крестовины тем меньше, чем больше момент инерции тела *J* относительно оси вращения. Определить величину углового ускорения  $\varepsilon$  можно с помощью уравнения динамики вращательного движения:

$$
J\varepsilon = M \,,\tag{1}
$$

где *М –* момент сил, действующих на маятник, *J-* момент инерции маятника.

Ускорение *a* груза *m0* связано с угловым ускорением формулой

$$
a = \varepsilon d / 2, \tag{2}
$$

где *d* - диаметр диска, на который намотана нить.

Вращательный момент силы *М*, действующий на маятник, определяется выражением:

$$
M = T d / 2 - MT, \t\t(4)
$$

где *Т* – сила натяжения нити, *MT* - момент сил трения в оси.

С другой стороны, сила *Т* вместе с силой тяжести вызывает движение груза с ускорением *a*:

$$
m_0 a = m_0 g - T \tag{5}
$$

Отсюда момент силы можно выразить так:

$$
M = m_0(g - a)d / 2 - M_T
$$
 (6)

Если подставить (6) в (1), воспользовавшись формулой (2), получим выражение:

$$
J\varepsilon = m_0(g - \varepsilon d/2)d/2 - M_T,
$$

после преобразования которого уравнение динамики маятника Обербека приобретет вид:

$$
(J+m0d2/4)\varepsilon = m0g d/2 - MT
$$
\n(7)

Теоретическое значение момента инерции крестовины с 4-мя грузами

$$
J = J_0 + 4J_m + 4mr^2.
$$
 (8)

Здесь  $J_{O}$  - суммарный момент инерции крестовины без грузов,  $J_{m}$  момент инерции подвижного груза относительно оси, проходящей через его центр масс и параллельной оси вращения крестовины, *r* - расстояние от оси вращения маятника до центра масс грузов, *m -* масса каждого из четырех подвижных грузов.

Величина  $J_m + mr^2$  в (8) есть момент инерции подвижного груза относительно оси вращения крестовины. При этом использована теорема Гюйгенса - Штейнера: момент инерции тела относительно любой оси вращения равен моменту инерции тела относительно параллельной оси, проходящей через центр масс тела, плюс произведение массы тела на квадрат расстояния между осями.

В данной работе необходимо определить постоянную часть момента <u>инерции</u> маятника Обербека – величину  $J_c = J_o + 4J_m$ , не зависящую от расположения подвижных грузов на крестовине.

Поскольку величина момента трения в оси неизвестна, воспользоваться для этого впрямую формулой (7) нельзя.

Если рассмотреть два положения грузов относительно оси маятника  $r_1$  и  $r_2$ , то можно переписать дважды (7). С учетом (8) эти выражения приобретут вид:

$$
(JO + 4Jm + 4mr12 + m0d2/4)\varepsilon1 = m0g d/2 - MT
$$
 (9)

$$
(JO + 4Jm + 4mr22 + m0d2/4)\varepsilon2 = m0g d/2 - MT
$$
 (10)

Равенство правых частей этих равенств означает и равенство их левых частей:

$$
(J_C + 4mr_1^2 + m_0 d^2/4)\varepsilon_1 = (J_C + 4mr_2^2 + m_0 d^2/4)\varepsilon_2
$$
 (11)

Отсюда можно найти искомую величину  $J_c$ :

$$
J_C = 4m\frac{r_2^2 \varepsilon_2 - r_1^2 \varepsilon_1}{\varepsilon_1 - \varepsilon_2} - m_0 \frac{d^2}{4}
$$
 (12)

Формула (12) являются расчетной в данной работе.

#### 5. Описание лабораторной установки

Для выполнения задачи работы необходимо выполнить две серии измерений угловых ускорений маятника при двух различных удаленностях грузов на крестовине от ее оси -  $r_1$  и  $r_2$ . Для определения этих расстояний на лабораторном стенде установлена линейка (рис.2).

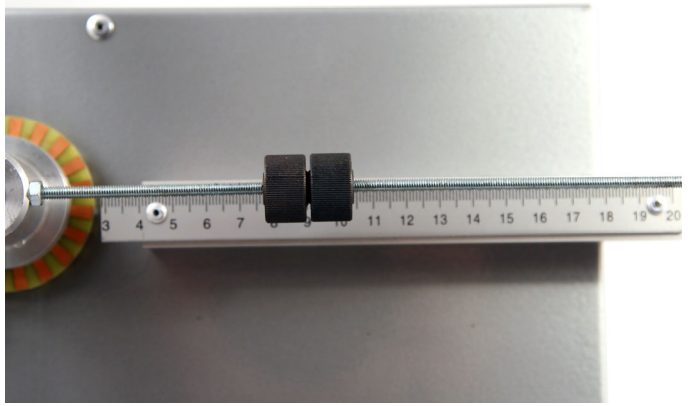

 $P$ ис. 2

На практике положения грузов на крестовине меняется с помощью их перемещения по резьбовым спицам крестовины. Фиксация грузов в каждой серии измерений осуществляется путем законтривания двух резьбовых половин каждого груза в выбранном положении (рис.2).

Как следует из уравнения (7), угловое ускорение маятника – постоянная для выбранного положения грузов величина, т.е. вращение является равноускоренным. В этом случае угловое ускорение можно определять по углу наклона графика угловой скорости от времени (  $\varepsilon = \frac{d}{d}$ *dt*  $\varepsilon = \frac{d\omega}{dt}$ .

### **6. Порядок проведения лабораторной работы**

1. Перенесите в таблицу 1 данные о массе грузов *m* и *m0*, и выбранных Вами удаленностях грузов на крестовине от ее оси - *r1* и *r2* .  $T_2$ блица 1

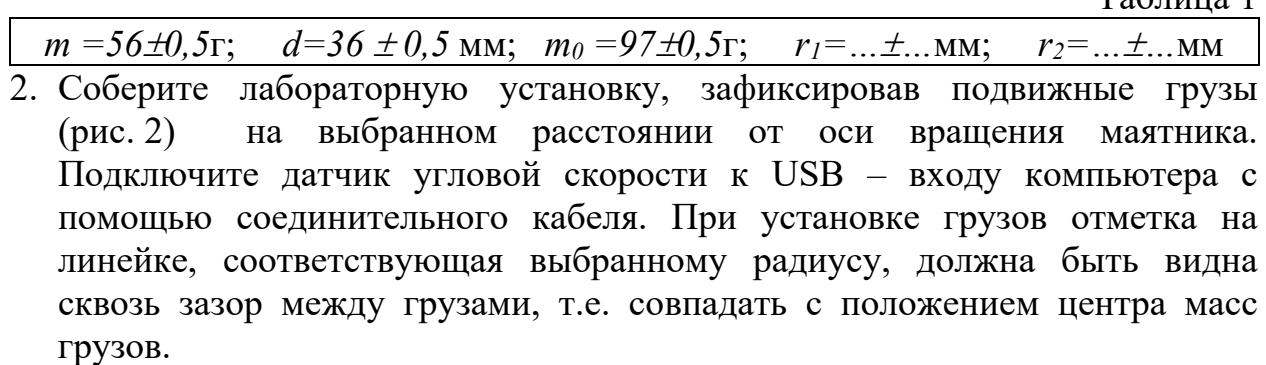

- 3. После включения компьютера запустите программу практикума. На панели устройств выберете соответствующий сценарий проведения эксперимента  $(Alt+C)$   $\frac{1}{18}$ .
- 4. Нить с грузом *m0* следует наматывать на шкив строго в один слой.
- 5. Запустите измерения  $(Ctrl+S)$  **Q** и сразу, непосредственно вслед за запуском приведите в движение маятник, предоставив ему возможность вращаться под действием веса груза 5 (рис.1). Следите за тем, чтобы при спуске груз не раскачивался из стороны в сторону, т.к. в противном случае сила натяжения нити будет непостоянна, что приведёт к неравномерному набору скорости.
- 6. После того, как нить полностью размотается и начнет наматываться обратно на барабан (замедление вращения маятника) остановите измерения (Ctrl+T)  $\otimes$ .
- 7. Нормальный вид регистрируемого графика показан на рис. 3.

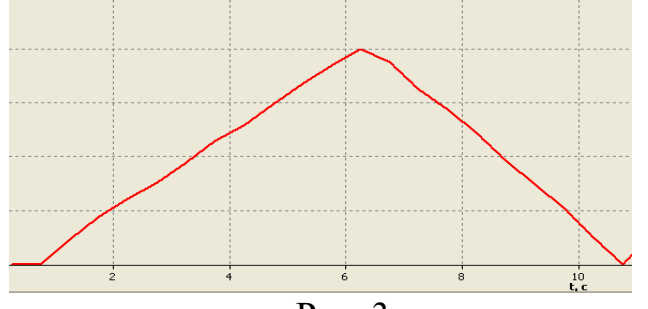

Рис. 3

Датчик угловой скорости имеет отличающийся от нуля нижний предел измерения. На графике это выглядит как ступенька (резкий скачок) перед участком плавного роста угловой скорости. Это происходит из-за того, что в течение одного периода опроса датчика его оптическую ось должен перекрыть и снова открыть по крайней мере один зуб крыльчатки. Чтобы

уменьшить нижний предел измерения датчика, нажмите кнопку выберите большее значение периода оцифровки. Следует заметить, что чрезмерное увеличение периода оцифровки снижает точность измерений, поэтому период оцифровки рекомендуется выбирать таким, чтобы на монотонном участке графика, выбираемом для обработки, было не менее 8 точек.

8. Установите зелёный вертикальный маркер (правая кнопка мыши) в начале участка графика с монотонным возрастанием, а жёлтый вертикальный маркер (левая кнопка мыши) в конце этого участка. Для внесения экспериментальных точек выделенной области графика в таблицу обработки нажмите кнопку **. В** открывшемся окне «Обработка» перейдите на вкладку «График», в котором строится по экспериментальным точкам зависимость угловой скорости от времени. Для аппроксимации этой зависимости линейной функцией вида  $Y=Ax+B$ нажмите кнопку . В верхнем левом углу окна появится соответствующее уравнение аппроксимирующей прямой. Определите по его угловому коэффициенту значение углового ускорения маятника.

ВНИМАНИЕ! Если Вы остановили измерения достаточно поздно, то на зарегистрированном графике зависимости угловой скорости от времени будет несколько участков с монотонным возрастанием и уменьшением скорости. Т.к. раскачка груза *m0* при его первом спуске минимальна, то для более точного определения ускорения следует использовать участок графика, соответствующий именно первому спуску груза.

- 9. Повторите эксперимент в соответствии с пп. 4-7 еще 4 раза. Результаты измерений запишите в таблицу 2 или на вкладку «Статистика», куда при нажатии клавиши фиксируются угловой коэффициент и свободный член аппроксимирующей прямой. При каждом последующем запуске измерений соглашайтесь с предложением программы очистить таблицу накопленных данных.
- 10.Измените расположение грузов на крестовине, зафиксировав их на другом расстоянии от оси маятника. Выполните вторую серию экспериментов в новом положении грузов по пп. 4-8. Результаты измерений запишите в таблицу 2.

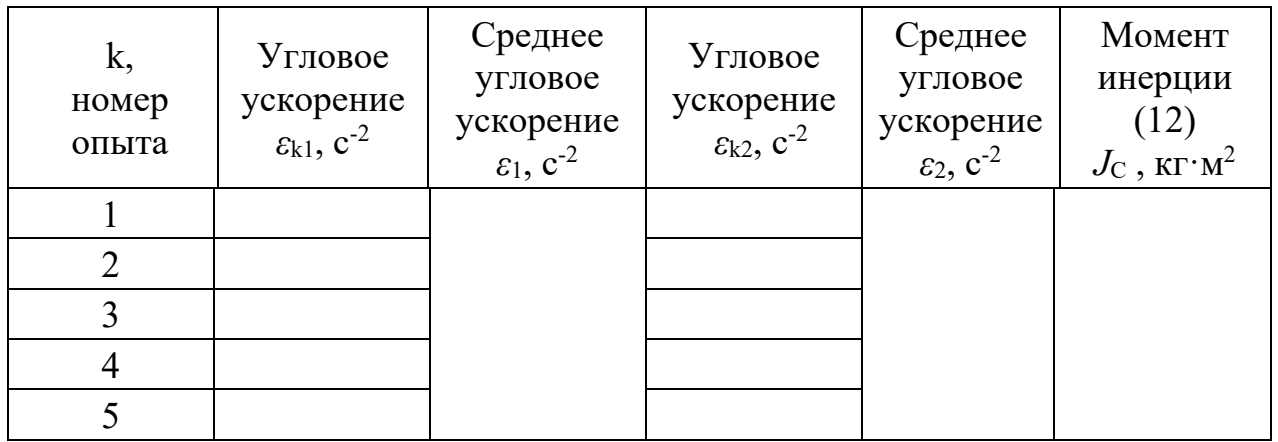

#### 7. Обработка результатов измерений

- 1. Используя полученные результаты, определите среднее угловые ускорения для каждой серии экспериментов.
- 2. Определите момент инерции  $J_c$  по формуле (12).
- правила оценки погрешностей 3. Используя косвенных измерений. определите погрешности оценки момент инерции  $J_{\text{C}}$ .
- 4. Запишите окончательный результат работы в виде

$$
J_{\rm C} = \langle J_{\rm C} \rangle \pm \Delta J_{\rm C} \rangle \, \text{m/c}, \, \delta J_{\rm C} = \dots \, \%
$$

где вместо  $\langle J_C \rangle$ и  $\Delta J_C$  следует подставить полученные Вами численные значения этих величин, а  $\delta J_C$  указывает относительную погрешность измерений.

#### 8. Указания по технике безопасности

- 1. Перед выполнением работы получите инструктаж у лаборанта.
- 2. Соблюдайте общие правила техники безопасности работы в лаборатории "Физика".

3. Шнур наматывать на шкив виток к витку, вращая крестовину против часовой стрелки до перемещения груза 3 (рис.1) в верхнее положение.

#### 9. Контрольные вопросы

- 1. Сформулируйте основной закон динамики вращательного движения.
- 2. Что называется моментом инерции твердого тела?
- 3. Что называется моментом силы, и в каких единицах он измеряется?
- 4. Сформулируйте теорему Штейнера.
- 6. Рассчитайте момент инерции тела по указанию преподавателя.